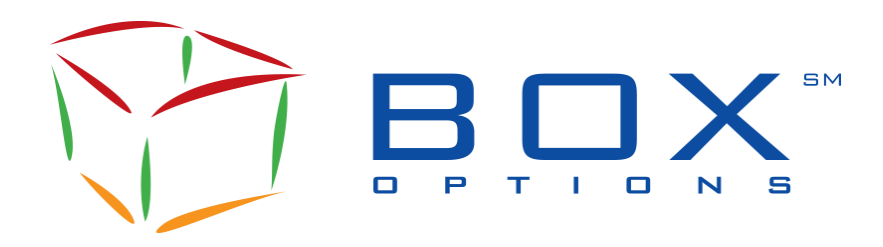

**Informational Circular IC-2021-21** 

**TO: BOX Options Participants FROM: BOX Market Operations Center SUBJECT: New Features for FIX and SAIL Protocol DATE: April 22, 2021**

## **Overview**

BOX Options Market LLC ("BOX") will introduce the following features on **May 3, 2021**:

- Support of SubAccount, representing the Market Maker ID (MMID) at the OCC, in both FIX and SAIL protocol.
- Introduction of BOX Internal FIX B5 protocol with updated Error Management.

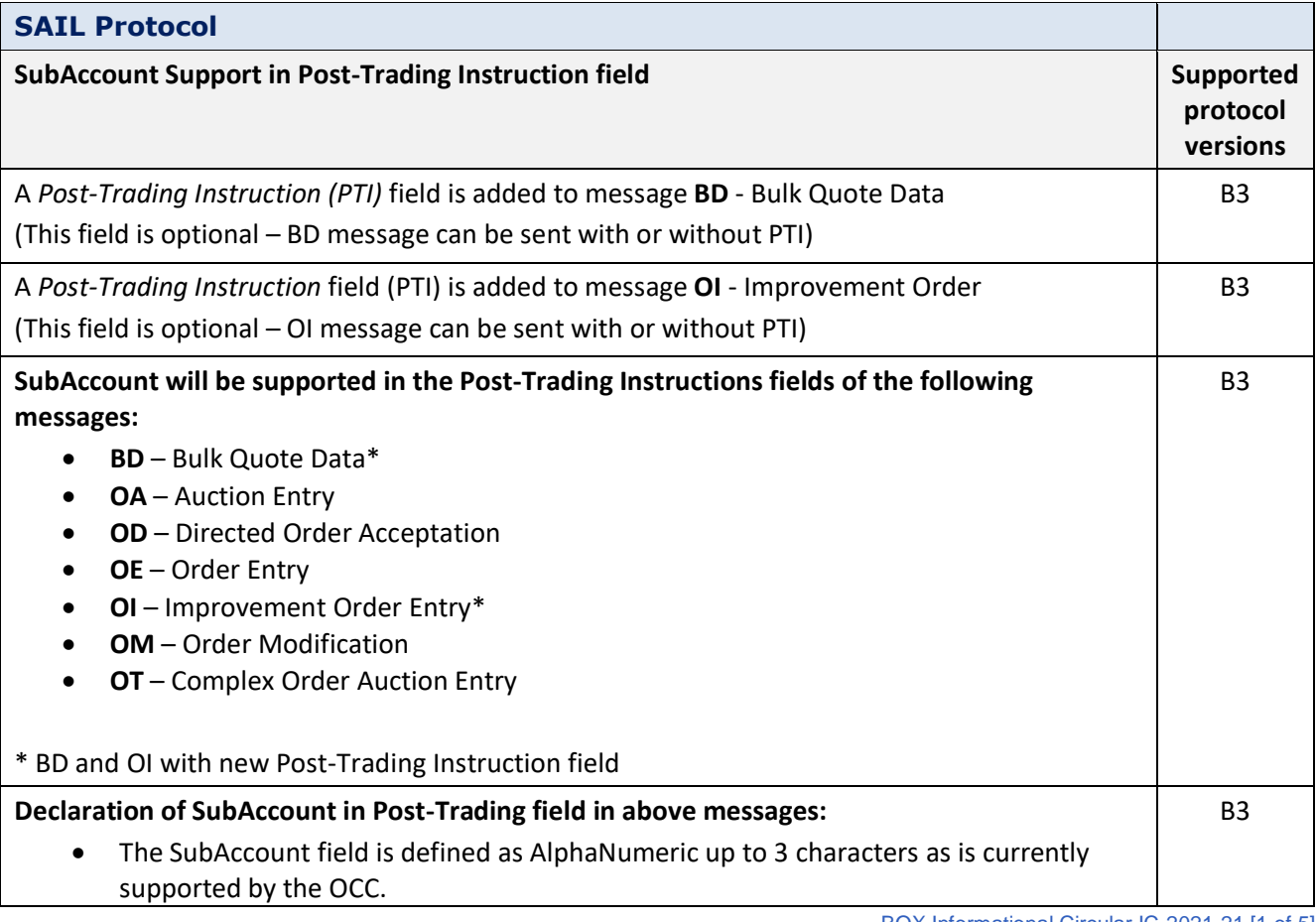

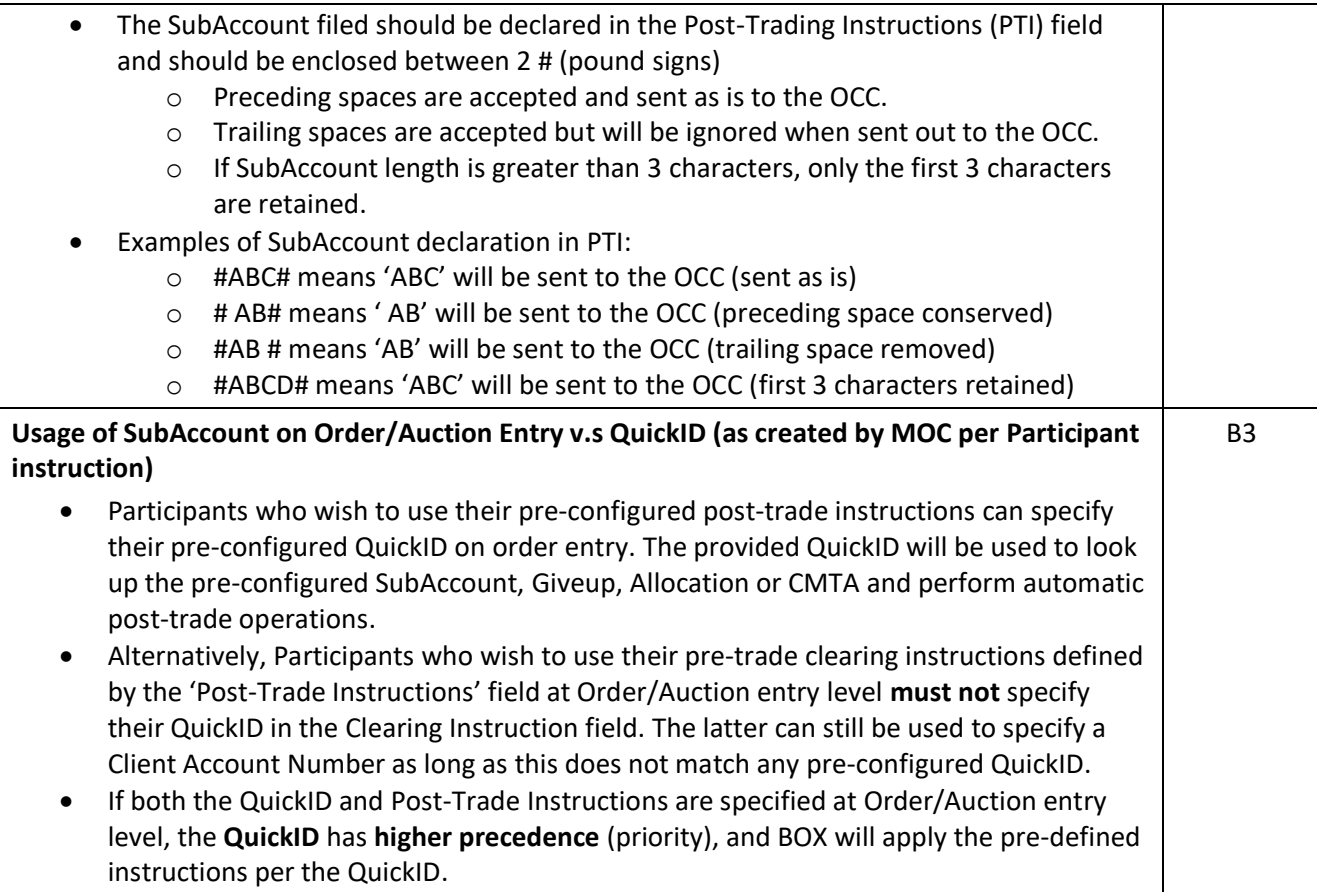

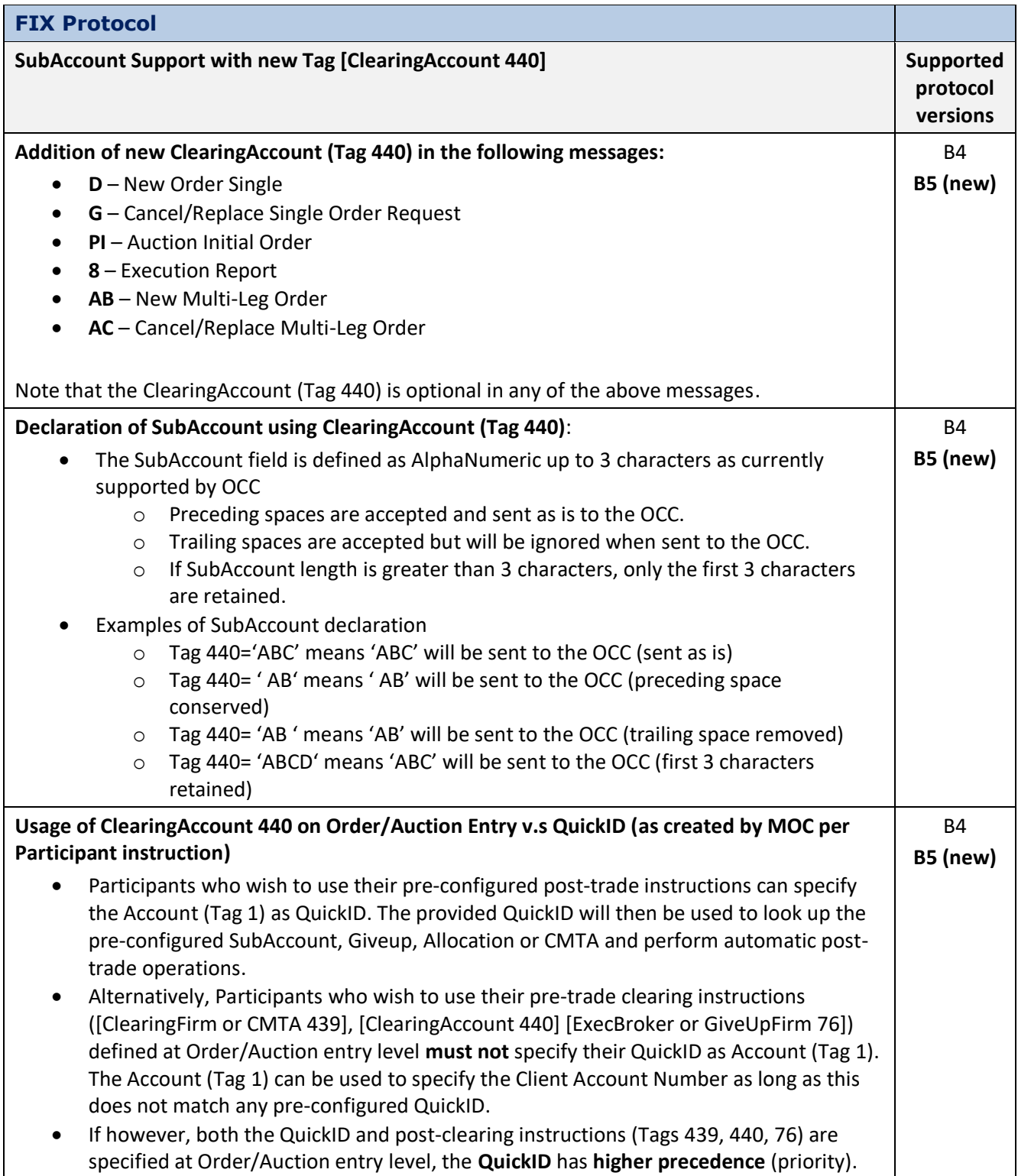

## **FIX Protocol**

## **Error Management in new FIX Internal B5 protocol**

FIX Internal B5 protocol is designed to better handle error management for business/application type errors within the FIX Standards. The goal of FIX Internal B5 protocol is to restrict the use of FIX '3' messages to more technical errors.

The following table summarizes the changes of Error Management in the new FIX Internal B5 protocol.

- FIX '3' is a session-level reject which is sent when encountering a session-level error (e.g. when a message refers to a MsgType which is not supported and prevents further processing).
- If a message can be processed but contains errors (e.g. mandatory tag missing, incorrect value or out of range, tag not defined for message type, etc.), then a business reject message ('j', '8', '9') is sent in B5 protocol instead of FIX '3' in the B4 protocol. These business reject messages will contain a reference to the ClientOrderId (Tag 11) where applicable.
- Business reject messages ('j', '8', '9') which were already being sent out in the B4 protocol will remain as is in the B5 protocol.

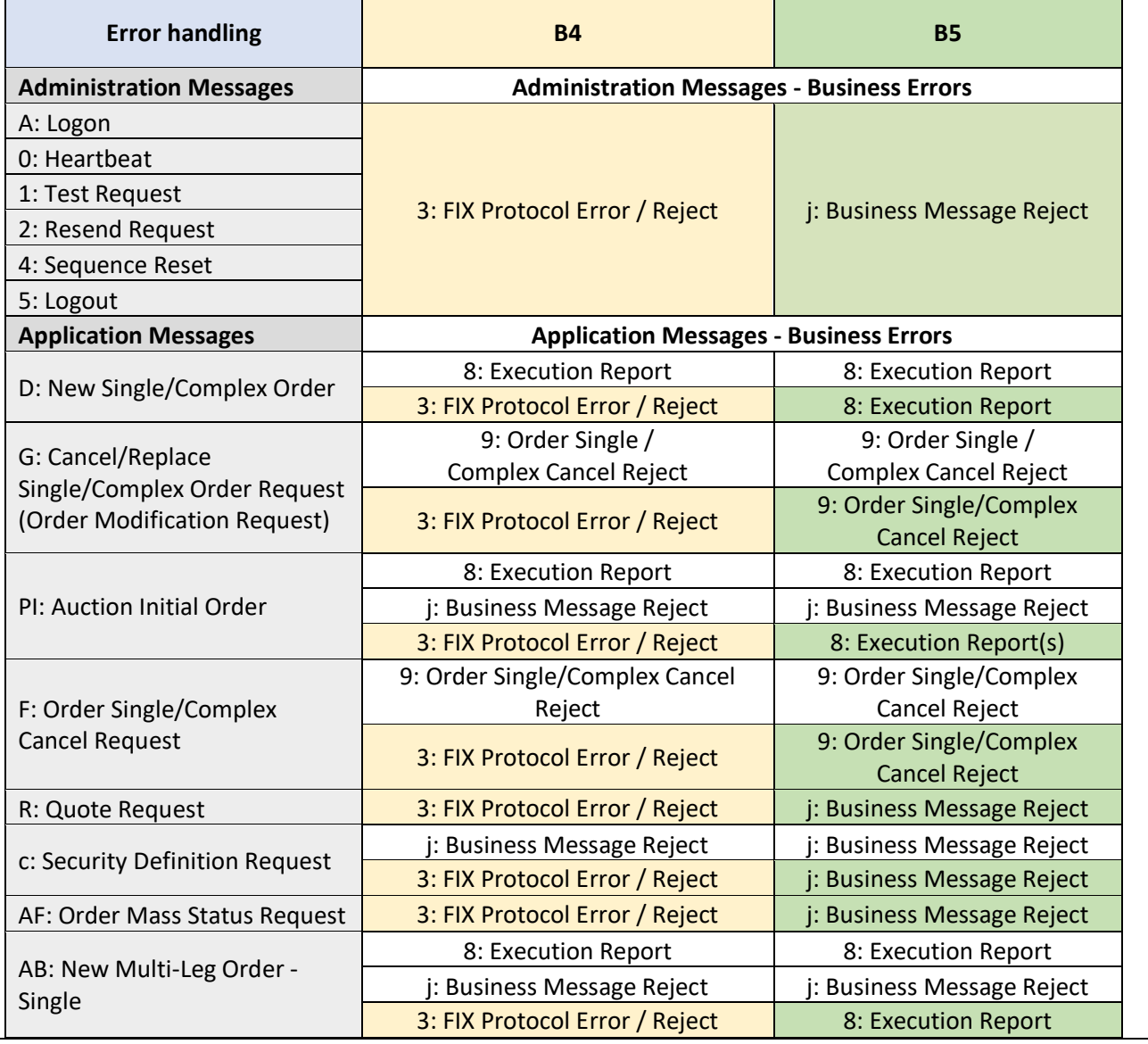

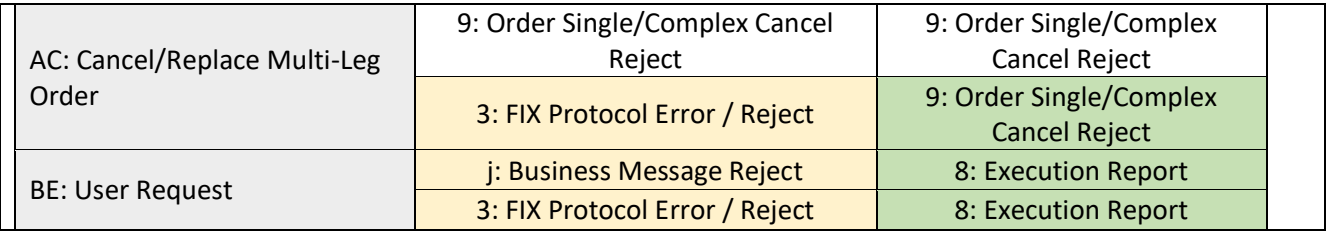

Updated Trading Specification Guides can be found on the [BOX website.](https://boxoptions.com/technology/trading-interface-specifications/)

## **Contacts**

Market Operations Center at (866) 768-8845 or by e-mail at **BOXMOC@boxoptions.com**.